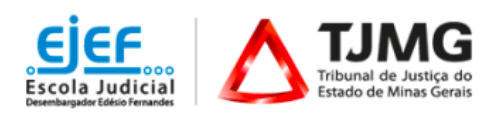

# **Curso "Gestão de Documentos Pessoais"**

*Modalidade: a Distância*

*5ª Turma*

De ordem do Excelentíssimo Sr. Desembargador Tiago Pinto, Segundo Vice-Presidente do TJMG e Superintendente da Escola Judicial Desembargador Edésio Fernandes, comunicamos que estarão abertas as inscrições para a 5ª turma do Curso "Gestão de Documentos Pessoais", na modalidade a distância, conforme especificado abaixo:

**1 - PÚBLICO AO QUAL SE DESTINA:** Magistrados, servidores, colaboradores terceirizados, estagiários do TJMG e público externo.

**2 - OBJETIVO:** Ao final da ação educacional, espera-se que o estudante seja capaz de administrar seus documentos pessoais de forma mais consciente e organizada.

#### **3 - CONTEÚDO PROGRAMÁTICO:**

- I TJMG: Gestão Documental (breve histórico)/ Vinculações normativas.
- II Gestão de documentos pessoais: Classificação/ Temporalidade/prazos de guarda/ Parte prática.

**4 - METODOLOGIA**: integralmente baseada na utilização da Internet e autoinstrucional - isto é, o estudante, por meio da Internet acessa o ambiente virtual do curso e realiza seu próprio percurso de aprendizagem, sem a orientação de tutores. A proposta pedagógica combina procedimentos didáticos e utilização de recursos técnicos próprios da Educação a Distância (EAD).

**5 - NÚMERO DE VAGAS**: ilimitadas

# **6** - **CARGA HORÁRIA**: 2 horas

**7** - **PERÍODO DO CURSO**: A partir da confirmação de acesso ao curso, o estudante realizará seu próprio percurso de aprendizagem. O ambiente virtual do curso estará disponível até as **23h55 do dia 9 de dezembro de 2020**. Os estudantes que não acessarem/finalizarem a capacitação até esta data serão considerados "reprovados".

# **8** - **INSCRIÇÕES:** Oferta Permanente

Inscrições abertas, permanentemente, das 10 horas do dia 07 de agosto de 2020 até às 23h55 horas do dia 02 de dezembro de 2020**,** no endereço [www.siga.tjmg.jus.br.](http://www.siga.tjmg.jus.br/)

# **9 - PROCEDIMENTOS PARA REALIZAR A INSCRIÇÃO:**

9.1. Acessar o endereço [www.siga.tjmg.jus.br](http://www.siga.tjmg.jus.br/) e clicar em "PEDIR INSCRIÇÃO EM CURSO";

9.2. Na página de inscrições, localizar o nome do curso e clicar em "*INSCRIÇÕES ABERTAS - CLIQUE AQUI*";

9.3. Em seguida, preencher ou atualizar no formulário seus dados de cadastro e clicar no botão "Confirmar o pedido de inscrição"; 9.4. Os campos CPF e senha, preenchidos durante o procedimento de inscrição, serão utilizados, respectivamente, para *login* e senha de acesso ao ambiente virtual do curso, devendo ser anotados pelo candidato, como forma de lembrete. Caso o candidato necessite atualizar a senha, deverá acessar o endereço [www.siga.tjmg.jus.br](http://www.siga.tjmg.jus.br/) e clicar no ícone "*Criar ou atualizar Cadastro".*

# **10 - CRITÉRIOS DE SELEÇÃO:**

Serão indeferidas:

As inscrições daqueles que não estão cadastrados no Sistema RH do TJMG.

 As inscrições daqueles que compartilharem o mesmo endereço de *e-mail*. O endereço pode ser do TJMG (@tjmg.jus.br), mas é obrigatório que este *e-mail* institucional seja individual e de uso exclusivo do estudante.

As inscrições daqueles que não pertencerem ao público deste curso.

# **11** - **ACESSO AO CURSO**:

A capacitação será oferecida por meio da Internet, pelo endereço www.siga.tjmg.jus.br.

11.1. Clicar no ícone "*Painel do Estudante"* e inserir seu CPF (11 algarismos, sem separadores e espaços);

11.2. Clicar no curso pretendido e digitar seu login ((os 11 algarismos do CPF) e sua senha, tais como definidos na ocasião do preenchimento do formulário de inscrições.

11.3. A confirmação de acesso ao curso poderá ser verificada no site [www.siga.tjmg.jus.br](http://www.siga.tjmg.jus.br/) *link:* "Painel do Estudante" – em até 02 (dois) dias úteis\* após o pedido de inscrição. *\* Dias úteis de trabalho regulamentar na Secretaria do TJMG.*

#### **12** - **PRÉ-REQUISITOS TECNOLÓGICOS**

12.1 - Possuir ou ter acesso a um computador multimídia, capaz de reproduzir áudios e vídeos;

12.2 - Acesso à Internet, com velocidade mínima de conexão de 256 kbps;

12.3 - Possuir endereço de correio eletrônico (e-mail) válido e atual; o e-mail deverá ser de uso exclusivo do estudante e consultado, preferencialmente, diariamente;

12.4 - Sistema Operacional e Navegador de Internet atualizados. Adobe Flash Player, Adobe Acrobat Reader e Windows Media Player instalados e atualizados.

12.5 - Computador com acesso ao Youtube.

**13 - AVALIAÇÃO DE APRENDIZAGEM**: Será realizada a aferição da aprendizagem através de exercícios aplicados no decorrer do curso.

**14** - **CERTIFICAÇÃO** Para obtenção do certificado da EJEF, o estudante deverá atingir, no mínimo, 70% (setenta por cento) de aproveitamento no total de pontos distribuídos durante o curso. Tendo concluído seus estudos no ambiente virtual do curso, o estudante deverá emitir seu próprio certificado de participação, clicando no botão "Gerar certificado" que estará disponibilizado na seção "Encerramento" do curso. Após esta etapa, o certificado poderá ser acessado, a qualquer tempo, no endereço [www.siga.tjmg.jus.br](http://www.siga.tjmg.jus.br/) por meio dos *links* "Painel do Estudante" ou "Certificados virtuais".

**15 - AVALIAÇÃO DE REAÇÃO:** Ao final do curso o estudante apontará o seu grau de satisfação com relação ao tema, carga horária, informações novas oferecidas, uso do ambiente virtual, atividades, aplicabilidade dos conhecimentos, dentre outros.

# **16** - **DO CANCELAMENTO DA PARTICIPAÇÃO**:

A necessidade de cancelamento da matrícula no curso deverá ser justificada pelo canal Fale Conosco, no endereço [www.siga.tjmg.jus.br](http://www.siga.tjmg.jus.br/), link "*Fale Conosco".*

**17 - PRAZO PARA SALVAR/IMPRIMIR O MATERIAL DO CURSO:** o estudante deverá salvar/imprimir o conteúdo durante o período em que o curso estiver disponível. Uma vez fechado o ambiente virtual isso não será mais possível.

**18 - UTILIZAÇÃO DO MATERIAL DO CURSO**: A utilização e o *download* dos materiais do curso somente serão permitidos para uso pessoal do estudante, visando facilitar o aprendizado dos temas tratados, sendo proibida sua reprodução e distribuição sem prévia autorização da EJEF.

**19 - COORDENAÇÃO ADMINISTRATIVA E METODOLÓGICA**: Central de Tecnologia para Educação e Informação – CETEC / Núcleo de Educação a Distância.

**20 - AUTORIA DO CONTEÚDO**: André Borges Ribeiro, Assessor Técnico para Gestão da Informação Documental da DIRGED (EJEF/TJMG).

**21 - SUPORTE TÉCNICO e OUTRAS INFORMAÇÕES SOBRE O CURSO:** Educação a Distância (CETEC/ EaD), por meio do ícone "*Fale Conosco*" do endereço [www.siga.tjmg.jus.br](http://www.siga.tjmg.jus.br/) ou pelos Telefones: (31) 3247-8838 / 8990 / 8825, no horário de funcionamento do TJMG.

**22 - ESTIMATIVA DO MONTANTE DA DESPESA:** R\$ 0,00.

#### **23 - INFORMAÇÕES COMPLEMENTARES:**

23.1 **-** Este curso é uma realização da Escola Judicial Desembargador Edésio Fernandes. Esclarecimentos sobre o acesso ao

curso e outras informações poderão ser obtidos junto à Central de Tecnologia para Educação e Informação CETEC / Núcleo de Educação a Distância: www.siga.tjmg.jus.br, clicando no ícone "Fale Conosco" - ou pelos telefones: (31) 3247-8838 / 8990 / 8825, no horário de funcionamento do TJMG.

23.2 - Todas as informações relativas a esse curso serão comunicadas aos interessados via e-mail. Desta forma, mantenha seu endereço eletrônico sempre atualizado **no cadastro do SIGA**. O TJMG não se responsabiliza por e-mails retornados em função de caixa cheia, endereço eletrônico desatualizado ou não localizado, incorreto, desabilitado, mensagem bloqueada pelo Firewall/Antivírus.